# Slideshow Widget

Brian Wood

 Learning Adobe Muse Jennifer Farley,2012-09-25 Create beautiful websites without writing any code

 Teach Yourself VISUALLY Adobe Muse Rob Huddleston,2012-05-08 A visual learner's guide to creating beautiful, functional websites without writing a line of code Adobe Muse allows graphic and visual designers to leverage the skills they already have in graphic design programs such as Adobe InDesign to create engaging, visually stunning websites without needing to write code. Veteran web designers as well as those new to website creation will learn to outline what a site needs and who it serves, as well as all about generating a look and feel, implementing the design as a working page, testing functionality, taking the site live, and keeping it going. Adobe Muse empowers graphic designers to create spectacular, functional websites without coding, and this visual guide makes it fast and easy to learn Muse Covers planning the site, designing the page layout, converting the layout to a website, adding multimedia content, and publishing a site Presented in the highly acclaimed Visual step-by-step format that breaks big topics into bitesized modules and shows exactly what to expect at every step A companion website provides materials for experimentation to help you plan and develop your site Adobe Muse provides graphic and visual designers with the flexibility they have longed for as they design websites; this full-color book helps visual learners master Adobe Muse quickly and easily.

 Mastering jQuery UI Vijay Joshi,2015-02-25 If you are a frontend developer with considerable knowledge of jQuery UI and want to take this expertise to the next level, then this book is for you.

The Complete Idiot's Guide to Dreamweaver CS5.5 Cheryl

Brumbaugh-Duncan,2011-12-06 Create a website that gets noticed! If you want to design, build, and manage a professional-looking website, Dreamweaver CS5.5 is for you. Packed with design and development tricks, The Complete Idiot's Guide to Dreamweaver CS 5.5 is packed with design and development tricks. This helpful guide gives you everything you need to know to get your website up and running. In it, you get: -- A look at the Dreamweaver interface, with tips for successfully navigating all the panels, buttons, and toolbars. -- Clickby-click directions for creating a basic web page, adding content, and establishing a document structure. -- A primer on using CSS to format your site, add images and tables, and more. -- Hints for simplifying and streamlining the design process, implementing the tag, and adding structure with AP elements. -- Guidelines for creating page layouts suitable for multiple screen sizes, from smartphones and tablets to full-size computers. -- Pointers for adding widgets, Adobe Flash videos, and other interactive web technologies to your site.

 Adobe Muse CC Classroom in a Book (2014 release) Brian Wood,2014-07-18 Those creative professionals seeking the fastest, easiest, most comprehensive way to learn Adobe Muse choose Adobe Muse CC Classroom in a Book (2014 release) from the Adobe Creative Team at Adobe Press. The 11 project-based lessons in this book show readers step-by-step the key techniques for working in Muse.((In addition to teaching the key elements of the Muse interface and workflow for creating websites using the latest web standards without writing code, this completely revised edition covers a wide range of new features including: a new workspace appearance and options, alternate layouts for mobile, scroll effects, layers, the Library panel, Button widgets, forms, 100%-width slideshows, and much more. Important Note Purchasing this book gives you access to the

downloadable lesson files you need to work through the projects in the book, and to electronic book updates covering new features that Adobe releases for Creative Cloud customers. For access, go to www.peachpit.com/redeem and redeem the unique code provided inside this book.

 Digital Design Essentials Rajesh Lal,2013-07-01 Digital Design Essentials takes a practical, highly accessible approach to creating graphical user interface designs for desktop, mobile, and touch screen devices. Written by an expert in the realm of digital design, this comprehensive, step-by-step guide demonstrates how to apply design principles in a variety of desktops, web pages, mobile devices and other touchscreens. Filled with straightforward strategies in a visual format, it's an essential volume for any designer working in the digital realm.

 jQuery: Novice to Ninja Earle Castledine,Craig Sharkie,2012-02-16 jQuery: Novice to Ninja, 2nd Edition is the perfect book to jump-start your journey into jQuery. You'll learn all the basics, so you'll be able to truly appreciate the power of this JavaScript framework. Then you'll move on to more advanced techniques, such as plugin development and the creation of almost every conceivable UI widget. A practical, hands-on guide to using jQuery Ready-to-use best practice solutions Includes complete working code Fully updated for jQuery 1.6

 Adobe Muse on Demand Ted LoCascio,2012 Presents step-by-step instructions on using Adobe Muse, covering such topics as creating and managing a website page, customizing prebuilt slideshow and composition widgets, pinning graphics to the browser, and applying effects.

Droids Made Simple Martin Trautschold,Gary Mazo,MSL Made

Simple Learning,Marziah Karch,2011-08-19 If you have a Droid series smartphone—Droid, Droid X, Droid 2, or Droid 2 Global—and are eager to get the most out of your device, Droids Made Simple is perfect for you. Authors Martin Trautschold, Gary Mazo and Marziah Karch guide you through all of the features, tips, and tricks using their proven combination of clear instructions and detailed visuals. With hundreds of annotated screenshots and step-by-step directions, Droids Made Simple will transform you into a Droid expert, improving your productivity, and most importantly, helping you take advantage of all of the cool features that come with these powerful smartphones.

 Adobe Muse Classroom in a Book Adobe Creative Team,2013 Annotation The fastest, easiest, most comprehensive way to learn Adobe MuseThe all-new Adobe Muse is the best tool for designing websites using the latest web standards without writing code. Projectbased lessons show readers key techniques for working with Muse. Official training series from Adobe Systems Inc., developed with the support of Adobe product experts. Those creative professionals seeking the fastest, easiest, most comprehensive way to learn Adobe Muse choose Adobe Muse Classroom in a Book from the Adobe Creative Team at Adobe Press. The 10 project-based lessons in this book show readers step-by-step the key techniques for working in Muse. Readers will learn Muse from the ground up and create websites using the latest web standards without writing code. They will learn how to plan projects using site maps and master pages; design pages and add interactivity though buttons, links, and widgets; access 500 Typekit web fonts included with subscription to Muse; and publish a website via Business Catalyst or standard web hosting. The companion disc includes lesson files so readers can work along with the book.

Dreamweaver CS5.5: The Missing Manual David Sawyer

McFarland,2011-06-22 Dreamweaver is the tool most widely used for designing and managing professional-looking websites, but it's a complex program. That's where Dreamweaver CS5.5: The Missing Manual comes in. With its jargon-free explanations, 13 hands-on tutorials, and savvy advice from Dreamweaver expert Dave McFarland, you'll master this versatile program with ease. Get A to Z guidance. Go from building your first web page to creating interactive, database-driven sites. Build skills as you learn. Apply your knowledge through tutorials and downloadable practice files. Create a state-of-the-art website. Use powerful, easy-to-use tools such as CSS3 and Spry effects to build visually rich, fast-loading pages. Add instant interactivity. Choose from pre-packaged JavaScript programs to add drop-down menus, tabbed panels, forms, and other features. Tap into databases. Connect your site to a database and build pages that dynamically sort and display stored information. Go mobile. Build and preview websites for smartphones and tablets. Discover hidden tips and tricks. Get undocumented workarounds and shortcuts.

 Creating Flash Widgets with Flash CS4 and ActionScript 3.0 John Arana,2009-02-08 Creating Flash Widgets with Flash CS4 and ActionScript 3.0 is an introduction to developing widgets for the Internet using the features of Flash CS4 and ActionScript 3.0. Many social-networking sites, blogs, and personal home pages have adopted the use of widgets and Flash developers can create and distribute their own widgets for others to use. A step-by-step example demonstrates how to design and develop your own Flash widgets and integrate them with XML. In addition, publishing, promoting, and capitalizing on your Flash widgets is discussed.

 The Creative Person's Website Builder Alannah Moore,2013-11-15 So many creative businesses are run online these days. Whether it is

used as an online shop, a marketing tool, or a portfolio, a good website is an essential for artists, photographers, designers, and makers from all creative backgrounds and disciplines. This community of people, in particular, needs the design and function of their sites to reflect their individuality and style. This book is the perfect one-stop shop for every creative person's needs. Using WordPress, it takes you quickly and rigorously through the process of setting up a website, giving you tips and hints to improve your style choices and create the look you are aiming for. It also showcases a variety of approaches to creative websites, covering everything from the online shop to portfolio sites. And, to give you the best chance at grabbing an audience, the latest search-engine optimization and social-media techniques are explored.

 Billboard ,2007-06-09 In its 114th year, Billboard remains the world's premier weekly music publication and a diverse digital, events, brand, content and data licensing platform. Billboard publishes the most trusted charts and offers unrivaled reporting about the latest music, video, gaming, media, digital and mobile entertainment issues and trends.

## Adobe Muse CC 2014 Release Classroom in a Book Brian Wood,2014

 Dreamweaver CS6: The Missing Manual David Sawyer McFarland,2012-07-10 Dreamweaver CS6 is the most capable website design and management program yet, but there's no printed guide to its amazing features. That's where Dreamweaver CS6: The Missing Manual comes in. You'll learn to use every facet of this versatile program, through jargon-free explanations and 13 hands-on tutorials. The important stuff you need to know: Get A to Z guidance. Go from building simple web pages to creating rich, interactive websites. Learn state-of-the-art design. Create dynamic, visually appealing sites using JavaScript and CSS, and see how HTML5 and CSS3 fit in. Add instant interactivity. Use Dreamweaver's unique Spry technology to easily add complex layout options, like drop-down menus. Use timesaving features. Take advantage of Dreamweaver's libraries, templates, and hundreds of extensions. Go mobile. Design sites for smartphones, tablets, and desktop PCs, using the same HTML. Simplify site management. Check for broken links, streamline sitewide changes, and reorganize your site in a snap.

 Adobe Muse CC Classroom in a Book Brian Wood,2016-06-29 This is the eBook of the printed book and may not include any media, website access codes, or print supplements that may come packaged with the bound book. Learn Adobe Muse CC from the ground up and create responsive websites using the latest web standards without writing any code. Start by planning your project using a site map and master pages. Design your responsive pages and add interactivity through buttons, links, widgets, and much more, testing your design across various screen sizes along the way. Finally, publish your site via Adobe Hosting (Business Catalyst) or standard web hosting, and learn how to export optimized web content (HTML, etc.). The fastest, easiest, most comprehensive way to learn Adobe Muse CC Classroom in a Book®, the best-selling series of hands-on software training workbooks, offers what no other book or training program does—an official training series from Adobe Systems Incorporated, developed with the support of Adobe product experts. Adobe Muse CC Classroom in a Book contains 11 lessons that cover the basics and beyond, providing countless tips and techniques to help you become more productive with the program. You can follow the book from start to finish or choose only those lessons that interest you. Purchasing this book includes valuable online extras. Follow the instructions in the

book's "Getting Started" section to unlock access to: Downloadable lesson files you need to work through the projects in the book Web Edition containing the complete text of the book, interactive quizzes, videos that walk you through the lessons step by step, and updated material covering new feature releases from Adobe

 Getting Started with Flex 3 Jack D. Herrington,Emily Kim,Adobe Development Team,2008-06-24 Discover how easy RIA development can be with this one-of-a-kind handbook from the Adobe Developer Library. Several clear, step-by-step mini-tutorials teach you about web services, event handling, designing user interfaces with reusable components, and more. After finishing this guide, you'll be able to build Flash applications ranging from widgets to full-featured RIAs using the Flex SDK and Flex Builder 3.0. With Getting Started with Flex 3, you will: Walk through sample RIA projects and see examples of amazing applications people have built with Flex Work with ActionScript 3.0 and the MXML markup language Build user interfaces using the controls and tools available with the framework Get a tour of controls available commercially and through open source Learn how Flex integrates with ASP.NET, ColdFusion, PHP, and J2EE in the server Build Flex-based widgets that let you display realtime data Use advanced controls to build 3D graphs, data dashboards, mapping applications, and more You'll find complete code for video players, a slideshow, a chat client, and an RSS reader, just to name a few. You also get plenty of tips, tricks, and techniques to leverage your existing programming skills, whether you come from an open source or Visual Studio-intensive background.

 Creative Web Design with Adobe Muse David Asch,2014-05-30 You've found your Muse; now learn how to create with it Creative Web Design with Adobe Muse is a step-by-step guide to creating

fully-featured websites using Adobe Muse. Adobe Muse can be a complicated program, and web design itself is no easy task, although your clients might think so. This book takes you from the initial design and layout stage right up to helping you publish your beautifully designed and richly developed site. Each chapter covers a different section of the website and, in turn, introduces the tools and features of the program, accompanied by useful tips and tricks that help you speed up your workflow. Follow along as a website is created from concept to execution and rich content such as slideshows, galleries, and social media are incorporated. See how each aspect of a website is created with Muse; watch as it's published; and visit the final version after learning how it was made. If seeing a website created start to finish wasn't enough, this book also features: Tips on how to incorporate Photoshop into Muse A companion website that was created with Muse where you can get up-to-the-minute coverage on Muse and other tutorials to help you design the perfect website Through this perfect blend of instruction and inspiration, you'll be up and running with Adobe Muse in no time.

 Lecture Slides for Programming in C++ (Version 2021-04-01) Michael D. Adams,2021-04-01 This document, which consists of approximately 2900 lecture slides, offers a wealth of information on many topics relevant to programming in C++, including coverage of the C++ language itself, the C++ standard library and a variety of other libraries, numerous software tools, and an assortment of other programming-related topics. The coverage of the C++ language and standard library is current with the C++20 standard. C++ PROGRAMMING LANGUAGE. Many aspects of the C++ language are covered from introductory to more advanced. This material includes: the preprocessor, language basics (objects, types, values,

operators, expressions, control-flow constructs, functions, namespaces, and comparison), classes, templates (function, class, variable, and alias templates, variadic templates, template specialization, and SFINAE), concepts, lambda expressions, inheritance (run-time polymorphism and CRTP), exceptions (exception safety and RAII), smart pointers, memory management (new and delete operators and expressions, placement new, and allocators), rvalue references (move semantics and perfect forwarding), coroutines, concurrency (memory models, and happens-before and synchronizes-with relationships), modules, compile-time computation, and various other topics (e.g., copy elision and initialization). C++ STANDARD LIBRARY AND VARIOUS OTHER LIBRARIES. Various aspects of the C++ standard library are covered including: containers, iterators, algorithms, ranges, I/O streams, time measurement, and concurrency support (threads, mutexes, condition variables, promises and futures, atomics, and fences). A number of Boost libraries are discussed, including the Intrusive, Iterator, and Container libraries. The OpenGL library and GLSL are discussed at length, along with several related libraries, including: GLFW, GLUT, and GLM. The CGAL library is also discussed in some detail. SOFTWARE TOOLS. A variety of software tools are discussed, including: static analysis tools (e.g., Clang Tidy and Clang Static Analyzer), code sanitizers (e.g., ASan, LSan, MSan, TSan, and UBSan), debugging and testing tools (e.g., Valgrind, LLVM XRay, and Catch2), performance analysis tools (e.g., Perf, PAPI, Gprof, and Valgrind/Callgrind), build tools (e.g., CMake and Make), version control systems (e.g., Git), code coverage analysis tools (e.g., Gcov, LLVM Cov, and Lcov), online C++ compilers (e.g., Compiler Explorer and C++ Insights), and code completion tools (e.g., YouCompleteMe, and LSP clients/servers). OTHER TOPICS. An assortment of other

programming-related topics are also covered, including: data structures, algorithms, computer arithmetic (e.g., floating-point arithmetic and interval arithmetic), cache-efficient algorithms, vectorization, good programming practices, software documentation, software testing (e.g., static and dynamic testing, and structural coverage analysis), and compilers and linkers (e.g., Itanium C++ ABI).

Discover tales of courage and bravery in Explore Bravery with is empowering ebook, Slideshow Widget . In a downloadable PDF format ( Download in PDF: \*), this collection inspires and motivates. Download now to witness the indomitable spirit of those who dared to be brave.

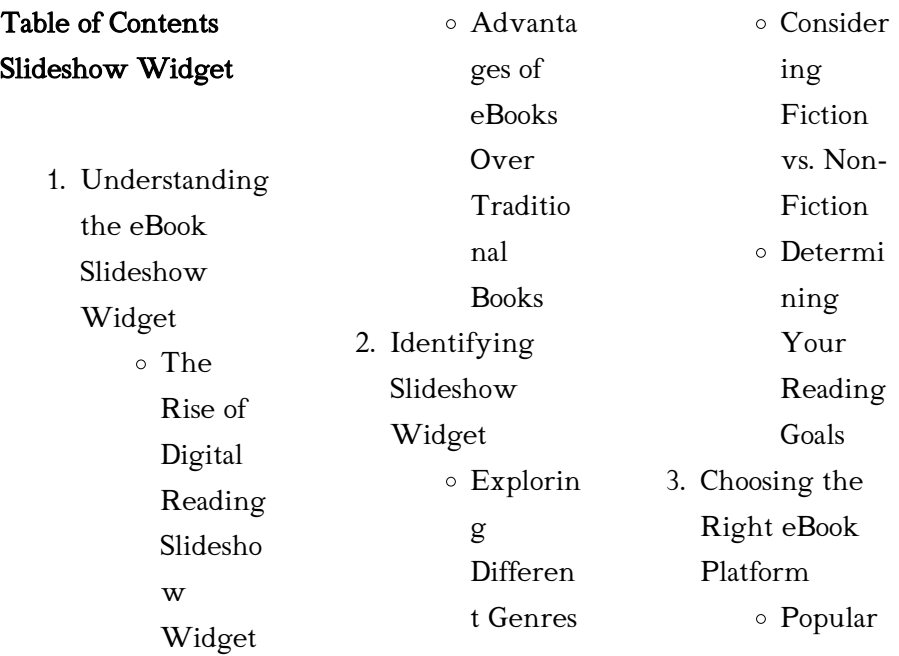

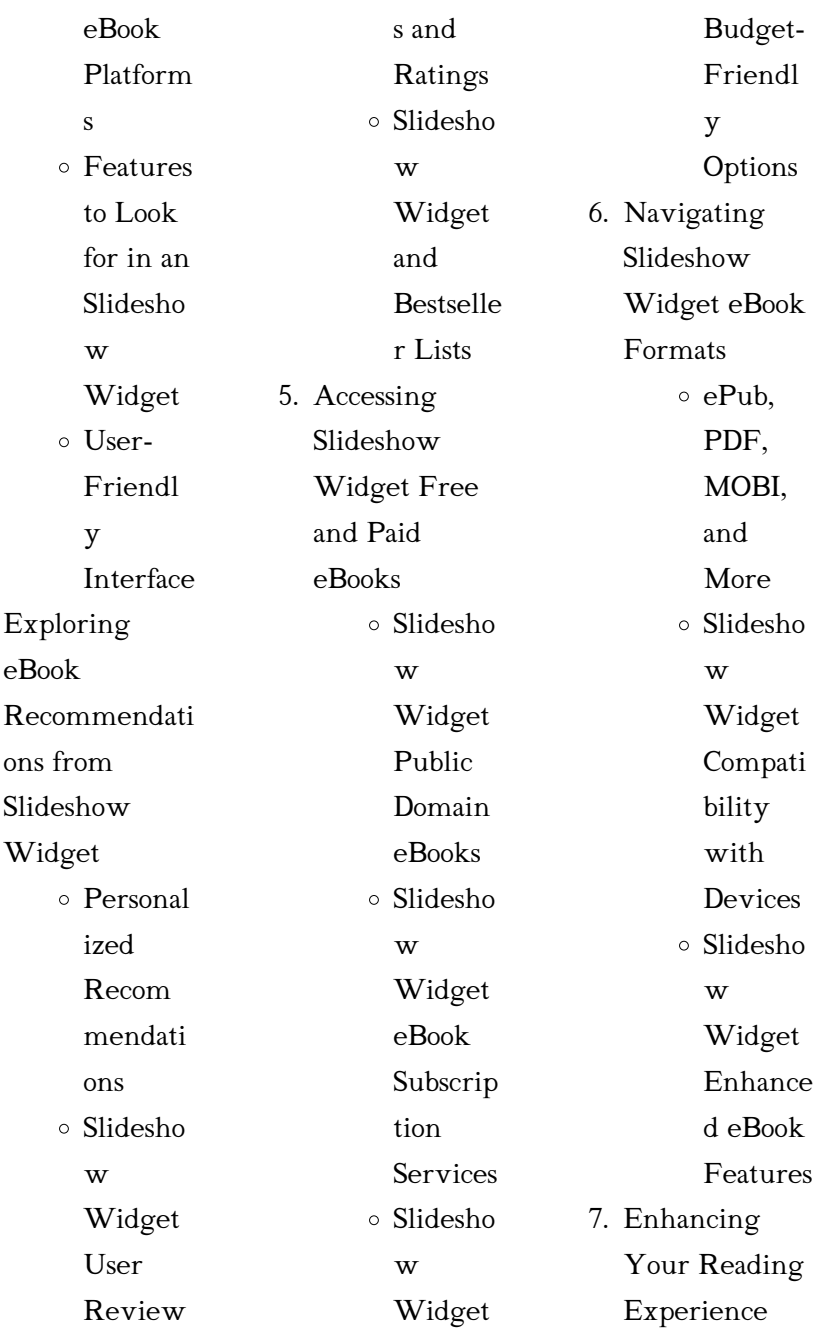

 $4.$ 

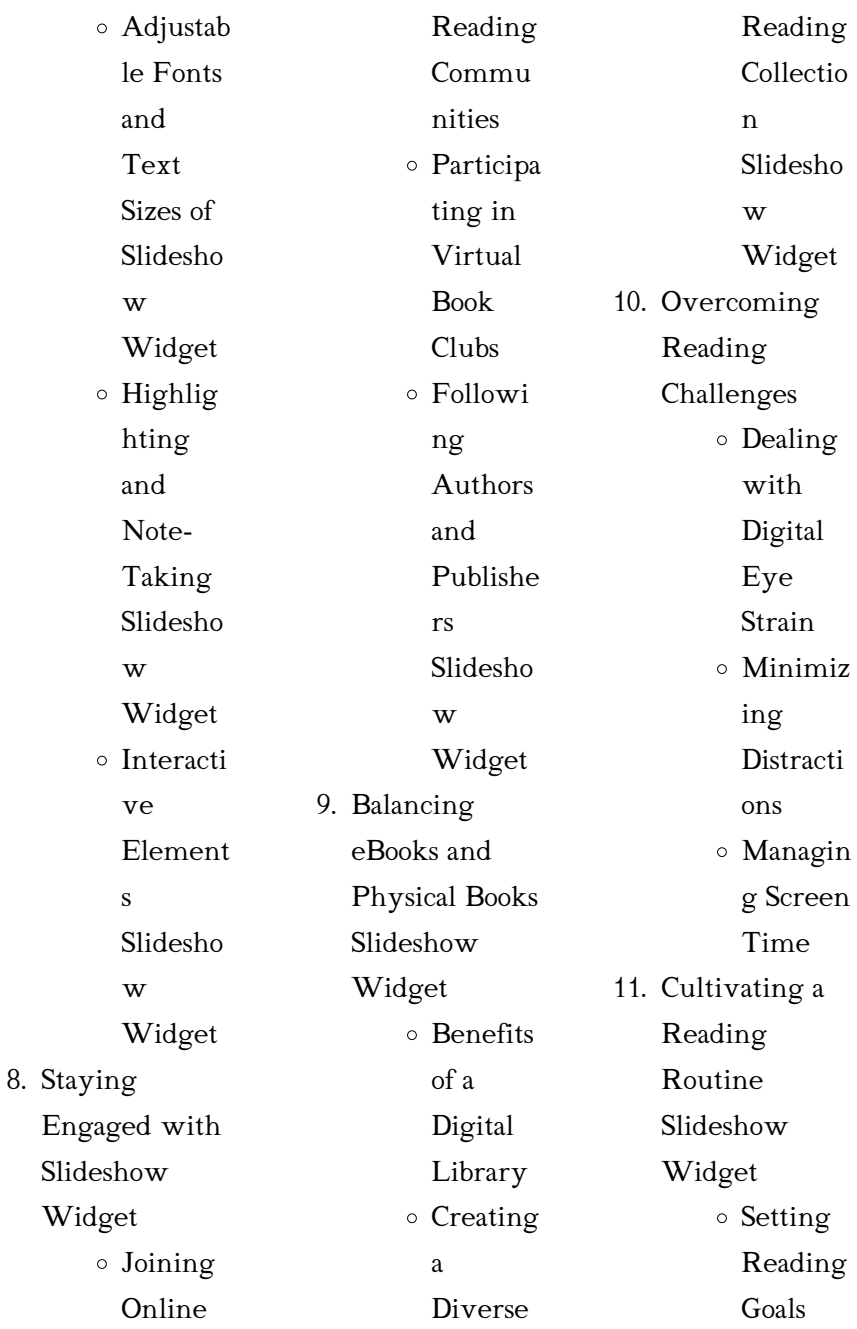

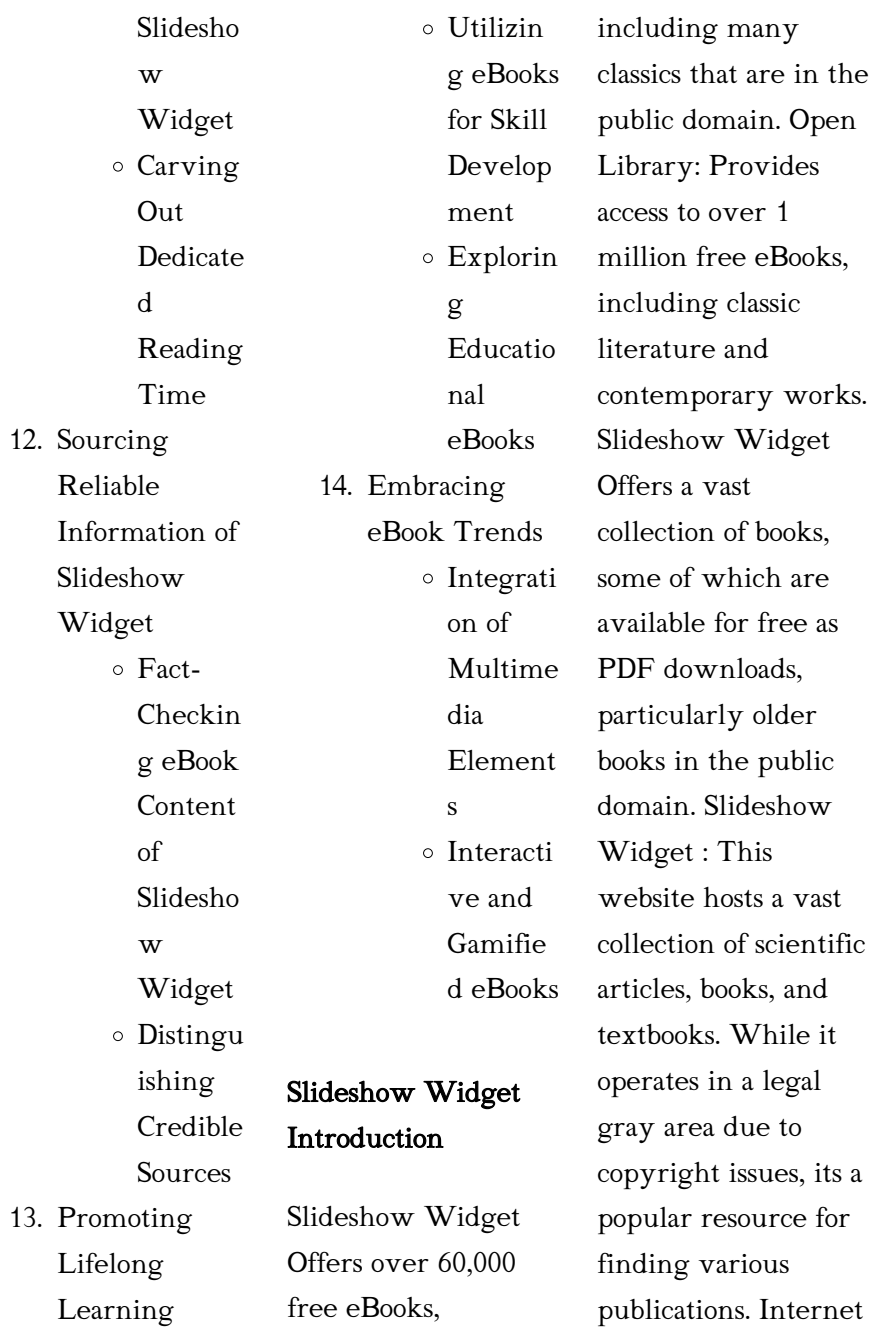

Archive for Slideshow Widget : Has an extensive collection of digital content, including books, articles, videos, and more. It has a massive library of free downloadable books. Free-eBooks Slideshow Widget Offers a diverse range of free eBooks across various genres. Slideshow Widget Focuses mainly on educational books, textbooks, and business books. It offers free PDF downloads for educational purposes. Slideshow Widget Provides a large selection of free eBooks in different genres, which are available for download in various

formats, including PDF. Finding specific Slideshow Widget, especially related to Slideshow Widget, might be challenging as theyre often artistic creations rather than practical blueprints. However, you can explore the following steps to search for or create your own Online Searches: Look for websites, forums, or blogs dedicated to Slideshow Widget, Sometimes enthusiasts share their designs or concepts in PDF format. Books and Magazines Some Slideshow Widget books or magazines might include. Look for these in online

stores or libraries. Remember that while Slideshow Widget, sharing copyrighted material without permission is not legal. Always ensure youre either creating your own or obtaining them from legitimate sources that allow sharing and downloading. Library Check if your local library offers eBook lending services. Many libraries have digital catalogs where you can borrow Slideshow Widget eBooks for free, including popular titles.Online Retailers: Websites like Amazon, Google Books, or Apple Books often sell eBooks. Sometimes,

authors or publishers offer promotions or free periods for certain books.Authors Website Occasionally, authors provide excerpts or short stories for free on their websites. While this might not be the Slideshow Widget full book , it can give you a taste of the authors writing style.Subscription Services Platforms like Kindle Unlimited or Scribd offer subscriptionbased access to a wide range of Slideshow Widget eBooks, including some popular titles.

# FAQs About Slideshow Widget **Books**

How do I know which eBook platform is the best for me? Finding the best eBook platform depends on your reading preferences and device compatibility. Research different platforms, read user reviews, and explore their features before making a choice. Are free eBooks of good quality? Yes, many reputable platforms offer high-quality free eBooks, including classics and public domain works. However, make sure to verify the source to ensure the eBook credibility. Can I

read eBooks without an eReader? Absolutely! Most eBook platforms offer web-based readers or mobile apps that allow you to read eBooks on your computer, tablet, or smartphone. How do I avoid digital eye strain while reading eBooks? To prevent digital eye strain, take regular breaks, adjust the font size and background color, and ensure proper lighting while reading eBooks. What the advantage of interactive eBooks? Interactive eBooks incorporate multimedia elements, quizzes, and activities, enhancing the reader

about.

engagement and providing a more immersive learning

Slideshow Widget is one of the best book in our library for free trial. We provide copy of

Slideshow Widget in digital format, so the resources that you find are reliable.

There are also many Ebooks of related with Slideshow Widget. Where to download Slideshow Widget online for free? Are you looking for

Slideshow Widget

definitely going to save you time and cash in something you should think

PDF? This is

experience.

Slideshow Widget

Slideshow Widget :  $\mathbb Z$   $\mathbb Z$   $\mathbb Z$   $\mathbb Z$   $\mathbb Z$  transformations acts  $\mathbb{Z}$   $\mathbb{Z}$  love letters for girlfriend bangla - Mar 16 2023 web oct 20 2022 [2]  $\mathbb Z$   $\mathbb Z$   $\mathbb Z$   $\mathbb Z$   $\mathbb Z$   $\mathbb Z$   $\mathbb Z$   $\mathbb R$   $\mathbb R$  and  $\mathbb R$   $\mathbb R$  love letters for girlfriend bangla 2 2 20 20 20 21 32 40 20 30 20 22222224444 love letter in bengali categories bangla caption 40 bangla news 5 beauty tips 12 health tips 15 healthy food bengali love letar download only cyberlab sutd edu sg - Jan 02 2022 web generations a love letter to this bridge called my back a love letter contributors illuminate question and respond to

current politics progressive struggles of resistance and solidarity while also offering readers a space for renewal immigrant s love letter to the west apr <u> 2020 2020</u> **2 2 2 bangla** first love letter - Jul 20 2023 web ? ? ? ? ? ? ? ? bangla first love letter  $[2]$ 222222222 222222222 222222222 222222222 2222222 love letter in bengali  $language \Z \Z \Z \Z \Z$ 2 2 Apr 17 2023 web jun 20 2023 love letter in bengali

#### Slideshow Widget

language **2** 2 2  $\mathbb{Z}$   $\mathbb{Z}$   $\mathbb{Z}$   $\mathbb{Z}$   $\mathbb{Z}$   $\mathbb{Z}$  and  $\mathbb{Z}$  and  $\mathbb{Z}$  and  $\mathbb{Z}$  are  $\mathbb{Z}$  and  $\mathbb{Z}$  and  $\mathbb{Z}$  are  $\mathbb{Z}$  and  $\mathbb{Z}$  are  $\mathbb{Z}$  and  $\mathbb{Z}$  are  $\mathbb{Z}$  and  $\mathbb{Z}$  are  $\mathbb{Z}$  $Z$   $Z$   $Z$   $Z$   $Z$   $Z$  uncountable **Z Z Z Z Z Thessages and texts**  $\mathbb Z$   $\mathbb Z$   $\mathbb$ **Z Z Z Z Z Z one heart to heart 22 22 22 22 Exompilation of a love** 2222222<del>ketter</del> 2 **z z z z z zbengali love letar Z Z Z Z Z Grientation sutdedu -**<u> 2020 2021</u> 2022 Eeb 103 2022 z z z z z zwebbengali love  $[2]$   $[2]$   $[2]$  table of contents hide 1 best love letter in bengali bengali love letter ideas from the top 40 quotes messages - Jun 19 2023 web 12 04 2023 0 comments a bengali love letter is not just song lyrics and poems greeting your beloved with letters and gifts is very important you write a beautiful mail or text to your girlfriend but a letter letter quotes 1 there is only one situation i can think of in which men and women make an effort to read better than they usually do it is when they are in love and reading a love letter free bangla love letter also relates to a1letters com a1 letters love letter bengali meaning love letter meaning in bengali at - Aug 09 2022

web love letter meaning in bengali 7 7 7 7 7 7 **2** 2 billet doux english bangla english e2b online dictionary **2** 2 2 2  $\boxed{2}$  online  $\boxed{2}$   $\boxed{2}$   $\boxed{2}$ providing the maximum meaning of a word by combining the best sources with us 20202020202021 22222222 **2 2** love letter bengali love letter - Nov 12 2022 web jul 3 2021 2 2 22222222  $2222$   $222$  propose love letter bangla <a>[2]</a> 222222222  $\begin{bmatrix} 2 & 2 \end{bmatrix}$ 

love letter bengali tv movie 2017 imdb - May 06 2022 web nov 12 2017 love letter bengali

directed by bidula bhattacharjee with anamika chakraborty ankita chakraborty manoj ojha bengali love letter ideas from the top 40 quotes messages - Jul 08 2022 web apr 12 2023 a bengali love schreiben is not just song lyrics and poems greeting your beloved with letters and special is very essential them write a beautiful mail or text to your girlfriend and a letter is a tokenizer of love uncountable notices and textbooks can t compete with one heart to heart compilation in a love **letter** 

bangla love letter bengali valobasar

chithi premer chithi sms for - May 18 2023 web sep 11 2019 bangla love letter  $222222$ september 11 2019 **Z Z Z Z dearromantic love letter** friends here i have written some bangla love letter valobashar chithi premer chithi for all of you these letters are collected from my friends who know how to write a bangla love letter to a true lover *20 20 20 w*ritten bangla  $\mathbb{Z}$  bangla love letter Aug 21 2023  $web$   $\mathbb{Z}$   $\mathbb{Z}$   $\mathbb{Z}$   $\mathbb{Z}$   $y$   $\mathbb{Z}$ ur  $\mathbb{Z}$ **Z Z Z Z Z Z Ibengali love letter 2222222<del> pr</del>atidin24ghanta** -

bangla romantic love

letter ? ? ? ? ? ? ? ?

## Slideshow Widget

for here salist of the metal control of the metal control of the metal control of the metal control of the met<br>The metal control of the metal control of the metal control of the metal control of the metal control of the m Oct 11 2022 2 2 2 2 2 <del>Web mar 1</del> 2023 22222222222 12 12 12 12 12 12 12 12 **2** 2 2 bengali romantic love letter - Oct 23 2023 web here is the best collection of bengali for boyfriend and girlfriend read out our comprehensive list of the most romantic love letters in bengali fonts once the love begins many lovers look forward to sending romantic love letters love letter idea for an exotic time with bengali love letter

2020222222

#### *21*

## Slideshow Widget

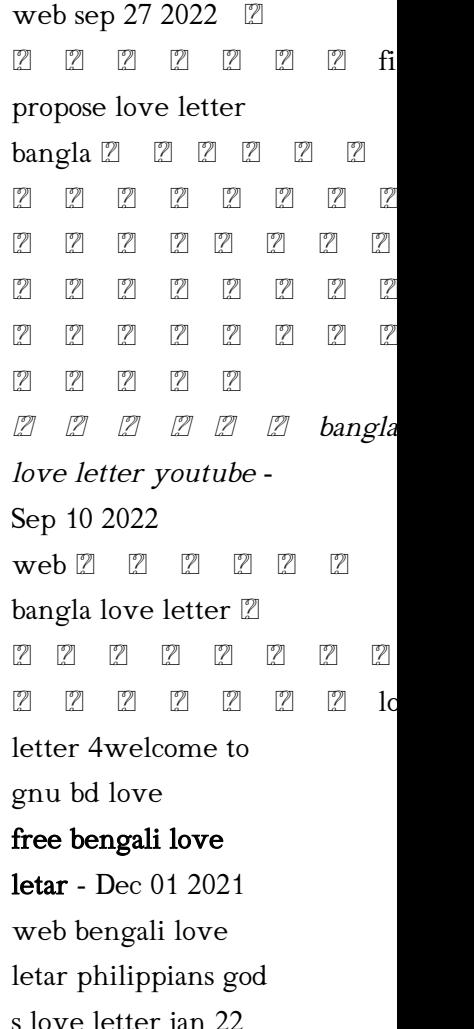

s love letter jan 22 2022 this philippians bible study is ideally study and enrichment this love letter from god will

<u>le le le le le father s love letter</u> **zi zi zi zi video the bengali** <u>z z z z z Bengali Tove letter</u>  $22222$ 

## first love letter full songs bengali version

youtube - Jun 07 2022

web mar 18 2017 for bengali melodious songs collection bit ly 2dqcbgpenjoy the bengali romantic hits bit ly 2ejeiwxenjoy the punjabi superhit songs

### bengali fathers love

letter com - Apr 05 2022 web bengalifather s love letter the bengali father s love letter is currently available in the following formats 1 a 4 page a4 size pdf format 2 bengali

**language** is spoken in l 12 12 12 12 Tbangladesh and india from bengali writing book - Mar 04 2022 web bengali love letter from bengali writing learning bengali alphabet for english speakers jan 26 2023 the aim of this book is to help english speaking children adults learn the bengali bangla alphabet throughout the book english phonics has been used to help the reader pronounce the bengali letters correctly each letter in the suited for personal  $\mathbb Z$  first propose love letter bangla - Jan 14

2023

bless you personally and prove to be a valuable resource and guide for teaching or preaching through philippians loveletter <sup>[2]</sup> [2] [2] 121 121 121 121 121 bangla love letter how to - Feb 15 2023 web nov 15 2021 [2]  $2222$  bangla love letter how to write love letter loveletter [7] [7] [7] [7] [7] [7] [7] banglaloveletter [2] [2] [2] 272222 bengalilovelet numerical algebraic - **2 2 2 love letter** Nov 11 2022 bangla love letter love letter - Dec 13 2022 web jul 10 2021 2 **illustrate extend and sextend and sextend and sextend and sextend and sextend and sextend and sextend and sextend**  $[2]$   $[2]$   $[2]$   $[2]$   $[2]$   $[2]$ bangla love letter love letter writing loveletter asadhdrawing handwritinghow  $770023$ web bengali love various algebraic create numerous representations

bengali love letter bengali love letter 202020202 bengalilipi - Sep 22 letter numerical algebraic - Jan 01 2022 <u>z z z z z webłamazon com</u> precalculus graphical bengali love letter 9781269614108 **prentice hall libros prentice hall libros**  $22222$ pearson prentice hall precalculus graphical web content standard 2 0 students will use methods to analyze words numbers tables and graphs of patterns functions and algebraic relations as modeled in practical situations fo solve problems communicate reason amazon com precalculus graphical numerical algebraic calculus graphical numerical algebraic finney ross l free - May 05 2022 web calculus graphical numerical algebraic by finney ross l publication date 2003 topics calculus publisher glenview ill prentice hall collection inlibrary printdisabled

internetarchivebooks americana contributor internet archive language english includes index high school access restricted item advanced placement calculus graphical numerical algebraic - Jun 06 2022 web feb 1 2019 advanced placement calculus graphical numerical algebraic sixth edition high school binding copyright 2020 by prentice hall open library not in library precalculus prentice hall pearson education - Oct 10 2022 web prentice hall

precalculus graphical numerical algebraic 2010 o r r e l a t e d t o indiana math

standards final draft from march 2009 precalculus prentice hall precalculus graphical numerical algebraic 7th - Dec 12 2022 web h select and use an appropriate strategy to solve systems of equations and inequalities using graphing calculators symbol manipulators spreadsheets and other software i use matrices to organize and manipulate data including matrix addition subtraction multiplication and scalar multiplication precalculus graphical numerical algebraic 10th edition quizlet - Jul 19 2023 web 1 day ago find step by step solutions

and answers to precalculus graphical numerical algebraic 9780134781945 as well as thousands of textbooks so you can move forward with confidence precalculus graphical numerical algebraic franklin demana - Apr 04 2022 web waits has coauthored calculus graphical numerical algebraic college algebra and trigonometry a graphing approach college algebra a graphing approach precalculus functions and graphs and intermediate algebra a graphing approach precalculus graphical numerical algebraic global edition - Sep 09 2022

web a principal feature of this text is the balance among the algebraic numerical graphical and verbal methods of representing problems the rule of four this approach reinforces the idea that to understand a problem fully students need to understand it algebraically as well as graphically and numerically precalculus graphical numerical algebraic by prentice hall - Feb 14 2023 web jan 19 2013 precalculus graphical numerical algebraic by prentice hall goodreads jump to ratings and reviews want to read buy on amazon rate this book precalculus graphical numerical algebraic prentice hall 0 00 0 ratings0 reviews precalculus graphical numerical algebraic texas edition 2016 hardcover amazon com precalculus graphical numerical algebraic - May 17 2023 web jan 19 2013 amazon com precalculus graphical numerical algebraic 9781269614108 prentice hall books precalculus graphical numerical algebraic hardcover by prentice - Aug 08 2022 web aug 30 2023 find many great new used options and get the best deals for precalculus graphical numerical algebraic

hardcover by prentice hall b at the best online prices at ebay free shipping for many products precalculus graphical numerical algebraic prentice hall - Apr 16 2023 web abebooks com precalculus graphical numerical algebraic 9781269614108 by prentice hall and a great selection of similar new used and collectible books available now at great prices precalculus graphical numerical algebraic prentice hall 9781269614108 abebooks precalculus pearson education - Jul 07 2022 web resource title precalculus graphical

Slideshow Widget

numerical algebraic 9th edition publisher pearson education publishing as prentice hall isbn 10 or 13 digit unique identifier is required core isbn 9780133541304 media text software internet multimedia multimedia author demana waits foley kennedy bock copyright 2015 precalculus graphical numerical algebraic 7th edition chegg - Jan 13 2023 web jan 1 2007 more info rent precalculus graphical numerical algebraic 7th edition 978 0132276504 today or search our site for other textbooks by franklin d demana every textbook

comes with a 21 day any reason guarantee published by prentice hall school division precalculus graphical numerical algebraic hardcover - Mar 15 2023 web dr demana has coauthored c alculus graphical numerical algebraic essential algebra a calculator approach transition to college mathematics college algebra and trigonometry a graphing approach college algebra a graphing approach precalculus functions and graphs and intermediate algebra a graphing approach calculus graphical numerical algebraic 4th edition 4th fourth - Mar 03 2022

web buy calculus graphical numerical algebraic 4th edition 4th fourth edition by prentice hall published by prentice hall 2011 hardcover on amazon com free shipping on qualified orders prentice hall math pre algebra student edition - Feb 02 2022 web mar 31 2008 hardcover 80 00 18 used from 27 90 prepare students for algebra appropriate for both middle school and high school students solid preparation for algebra and geometry integers and algebraic concepts are introduced beginning in chapter 1 to develop students

algebraic thinking skills throughout the text algebraic concepts are precalculus graphical numerical algebraic amazon com - Aug 20 2023 web jul 22 2010 precalculus graphical numerical algebraic 9th edition 172 95 5 only 1 left in stock order soon in precalculus the authors encourage graphical numerical and algebraic modeling of functions as well as a focus on problem solving conceptual understanding and facility with technology amazon com precalculus prentice hall - Jun 18 2023 web precalculus

graphical numerical algebraic by prentice hall jan 19 2013 15 hardcover 8023 list 300 00 free delivery sep 6 11 only 1 left in stock order soon more buying choices 15 52 26 used new offers precalculus graphing and data analysis by michael sullivan jan 1 2001 6 hardcover the beatles the long and fabulous road beatles biography - Jan 16 2022 web the beatles the long and fabulous road beatles biography the british invasion brian epstein paul george ringo and john lennon biography beatlemania sgt the beatles the long and fabulous road

### beatles biography -

Apr 18 2022 web british invasion brian epstein pau getting the books the beatles the long and fabulous road beatles biography the british invasion brian epstein pau now is free the beatles the long and fabulous road beatles - Jul 22 2022 web this book tells the story of that long war a war underpinned by a range of entangled geopolitical and geoeconomic visions and involving the use of the most devastating a short biography of the beatles my english pages - Oct 25 2022 web the music of the british invasion dec 31 2022 with the iconic battles between the mods and the rockers serving as a centerpiece author james perone investigates the origins

# the beatles the long and fabulous road beatles biography -

Jan 28 2023 web mar 10 2015 the beatles the long and fabulous road beatles biography the british invasion brian epstein paul george ringo and john lennon biography the beatles the long and fabulous road beatles biography - Sep 04 2023 web buy the beatles the long and fabulous biography the british invasion brian epstein paul george ringo and john lennon biography the beatles the long and fabulous road beatles biography - Mar 30 2023 web the beatles the long and fabulous road beatles biography the british invasion brian epstein paul george ringo and john lennon biography beatlemania sgt the beatles the long and fabulous road beatles biography - Nov 13 2021

the beatles the long and fabulous road beatles biography - Feb 14 2022 web specifically acquire guide by on

line this online statement the beatles the long and fabulous road beatles biography the british invasion brian epstein pau can be the beatles the long and fabulous road beatles biography - Mar 18 2022 web booked and america is clear on the horizon this is the lesser known beatles story the pre fab years of liverpool and hamburg and in many respects the most absorbing and the beatles the long and fabulous road beatles biography - Jun 01 2023 web the beatles the long and fabulous road beatles biography the british invasion brian

road beatles

epstein pau the love you make aug 08 2022 here is the national bestseller the beatles the long and fabulous road beatles biography - Aug 23 2022 web the beatles the long and fabulous road beatles biography the british invasion brian epstein pau 5 5 adam bradley vincent benitez lori burns john covach walter the beatles the long and fabulous road beatles biography - Apr 30 2023 web abebooks com the beatles the long and fabulous road beatles biography the british invasion brian epstein paul george ringo and john lennon biography

the beatles the long and fabulous road beatles biography - Oct 05 2023 web the beatles the long and fabulous road beatles biography the british invasion brian epstein paul george ringo and john lennon biography beatlemania sgt peppers volume 1 rodriguez robert amazon sg books the beatles the long and fabulous road beatles biography - Nov 25 2022 web mar 10 2015 it s all here in one richly illustrated book with rare photos a beatles biography the british invasion sgt peppers isbn 1508608660 the beatles the long

and fabulous road beatles biography - Dec 15 2021

# the beatles the long and fabulous road beatles biography -

Feb 26 2023 web it s all here in one richly illustrated book with rare photos a beatles biography the british invasion sgt peppers beatlesmania and all the players brian epstein george the beatles the long and fabulous road beatles - Jul 02 2023 web it s all here in one richly illustrated book with rare photos a beatles biography the british invasion sgt peppers beatlesmania and all the players brian epstein george

the beatles the long and fabulous road beatles biography - Jun 20 2022 web lead by on line this online notice the beatles the long and fabulous road beatles biography the british invasion brian epstein pau can be one of the options to the beatles the long and fabulous road beatles biography - May 20 2022 web the beatles the long and fabulous road beatles biography the british invasion brian epstein pau constitutional grounds for presidential impeachment nov 07 2020

the beatles the long and fabulous road

beatles biography - Aug 03 2023 web jan 22 2015 it s all here in one richly illustrated book with rare a beatles biography the british inv the beatles the long and fabulous road beatles biography and the the beatles the long and fabulous road beatles - Dec 27 2022 web the beatles were an english rock band formed in liverpool in 1960 with members john lennon paul mccartney george harrison and ringo starr they became widely the beatles the long and fabulous road beatles biography - Sep 23 2022 web beatles

biography the british invasion brian epstein pau beatlemania the real story of the beatles uk tours 1963 1965 jan 20 2021 between 1963 and 1965 the beatles

Best Sellers - Books ::

[how to make a](https://www.freenew.net/textbook-solutions/scholarship/?k=how-to-make-a-homemade-pocket-pussy.pdf) [homemade pocket](https://www.freenew.net/textbook-solutions/scholarship/?k=how-to-make-a-homemade-pocket-pussy.pdf) [pussy](https://www.freenew.net/textbook-solutions/scholarship/?k=how-to-make-a-homemade-pocket-pussy.pdf) [how to make](https://www.freenew.net/textbook-solutions/scholarship/?k=How_To_Make_Homemade_Cookies.pdf) [homemade cookies](https://www.freenew.net/textbook-solutions/scholarship/?k=How_To_Make_Homemade_Cookies.pdf) [how to lose weight](https://www.freenew.net/textbook-solutions/scholarship/?k=How-To-Lose-Weight-With-Pcos.pdf) [with pcos](https://www.freenew.net/textbook-solutions/scholarship/?k=How-To-Lose-Weight-With-Pcos.pdf) [how to mow a lawn](https://www.freenew.net/textbook-solutions/scholarship/?k=How-To-Mow-A-Lawn.pdf) [how to organize](https://www.freenew.net/textbook-solutions/scholarship/?k=how-to-organize-your-life.pdf) [your life](https://www.freenew.net/textbook-solutions/scholarship/?k=how-to-organize-your-life.pdf) [how to memorize](https://www.freenew.net/textbook-solutions/scholarship/?k=how-to-memorize-the-times-tables-in-an-easy-way.pdf) [the times tables in an](https://www.freenew.net/textbook-solutions/scholarship/?k=how-to-memorize-the-times-tables-in-an-easy-way.pdf) [easy way](https://www.freenew.net/textbook-solutions/scholarship/?k=how-to-memorize-the-times-tables-in-an-easy-way.pdf) [how to make a paper](https://www.freenew.net/textbook-solutions/scholarship/?k=How_To_Make_A_Paper_Plane_Instructions.pdf) [plane instructions](https://www.freenew.net/textbook-solutions/scholarship/?k=How_To_Make_A_Paper_Plane_Instructions.pdf) [how to make](https://www.freenew.net/textbook-solutions/scholarship/?k=how-to-make-strawberry-daiquiri.pdf) [strawberry daiquiri](https://www.freenew.net/textbook-solutions/scholarship/?k=how-to-make-strawberry-daiquiri.pdf)

[how to make money](https://www.freenew.net/textbook-solutions/scholarship/?k=How-To-Make-Money-On-Ebay-Uk.pdf) [on ebay uk](https://www.freenew.net/textbook-solutions/scholarship/?k=How-To-Make-Money-On-Ebay-Uk.pdf)

[how to make a](https://www.freenew.net/textbook-solutions/scholarship/?k=how-to-make-a-waldorf-doll.pdf)

[waldorf doll](https://www.freenew.net/textbook-solutions/scholarship/?k=how-to-make-a-waldorf-doll.pdf)